# 「JPシート解説 新値更新本数」

新高値を取ってきた、新安値を更新とか、新値についての言及はよくされています。

JP分析シートでは、この新値について、少し変わった考え方の設定をする事が出来ま す。

過去の最高値から、何本安値を更新してきたのか。 過去の最安値から、何本高値を更新してきたのか。

ただ単に新値を更新してきた。ではなく、指定した期間の最高値から何本安値を更新し てきたのか、また指定した期間の最安値から何本高値を更新してきたのか。という事で す。

基準は、最高値(最安値)となり、そこから何本更新したかというローソク足の本数を 調べます。

### 最高値からどのくらい下がったかという比率ではありません。また最安値から何日経過 したのかという日柄でもありません。ローソク足の本数を数えます。

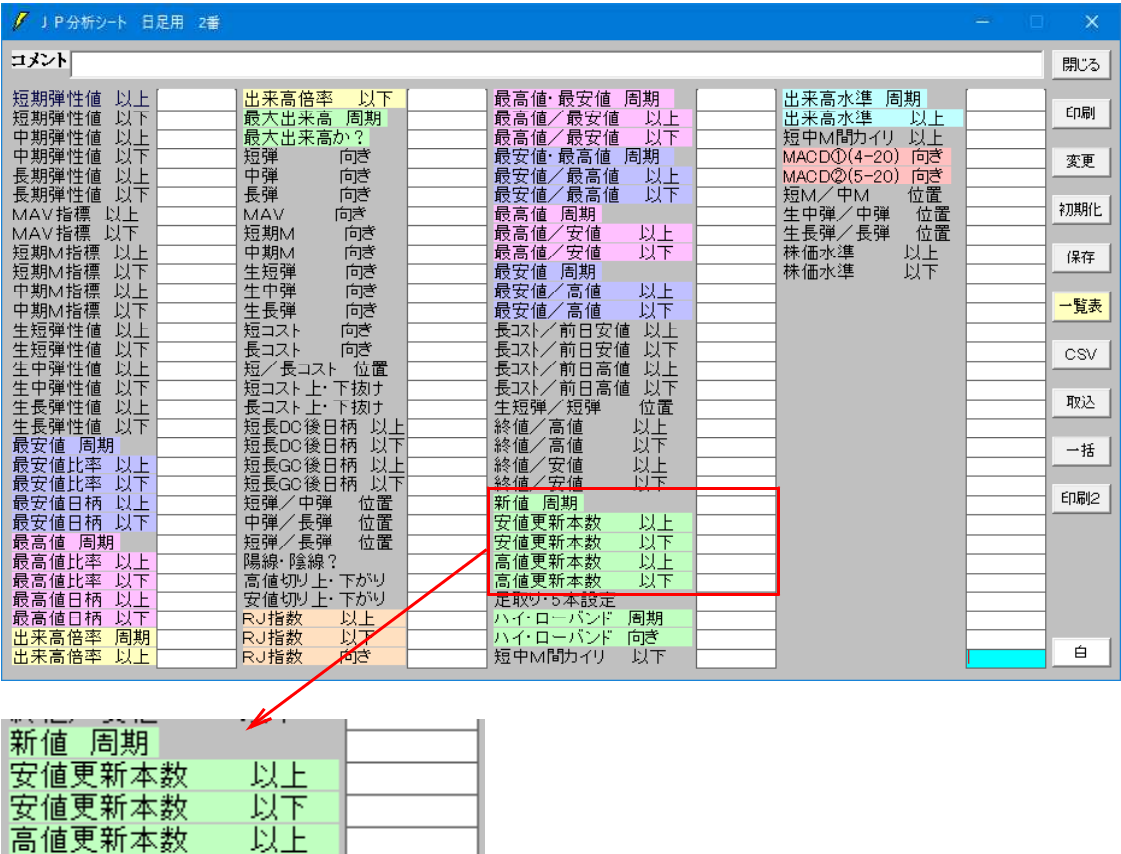

安値更新本数・・・指定した期間の最高値から何本安値を更新してきたか 高値更新本数・・・指定した期間の最安値から何本高値を更新してきたか

高値更新本数

以下

この新値項目で最初に設定する事は、まず周期です。

何日間(週、月)の最高値(最安値)かを決めます。

そして、その株価から新値(高値・安値)を何本更新してきたのか。これを決めます。

# 年初来高値を更新、安値を更新。という意味ではありません。

例えば、一ヶ月程度であれば、「20」日間。

週足だと、4週程度ですが、ここでの注意点は、ローソク足の本数を調べるという事で す。

週足で一ヶ月「4」週だと短いので、三ヶ月で「13」週、半年で「26」週といった 具合に設定したほうがいいでしょう。

日足で、三ヶ月間「60」日と設定した場合、この「60」日間の最高値(最安値)か ら何本(何回)新値(安値、高値)を更新したのか、となります。

週足の三ヶ月は「13」週ですが、ローソク足の本数で新値(安値・高値)を数えるの で、当然日足とは数値が変わってきます。

日足シートでこのように設定した場合、60日間の最安値から30本(回)以上、高値 を更新したとなります。

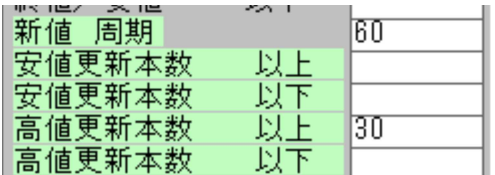

60日間の最安値から半分の日数(30)は高値を更新している。という意味です。

なので、最安値をつけてから、最短でも30日以内にはサインが表示されません。 最安値からある程度経過してからのサイン表示となります。 最安値翌日から、高値を毎日更新し続けたとしても最短で30日目からサイン点灯です。

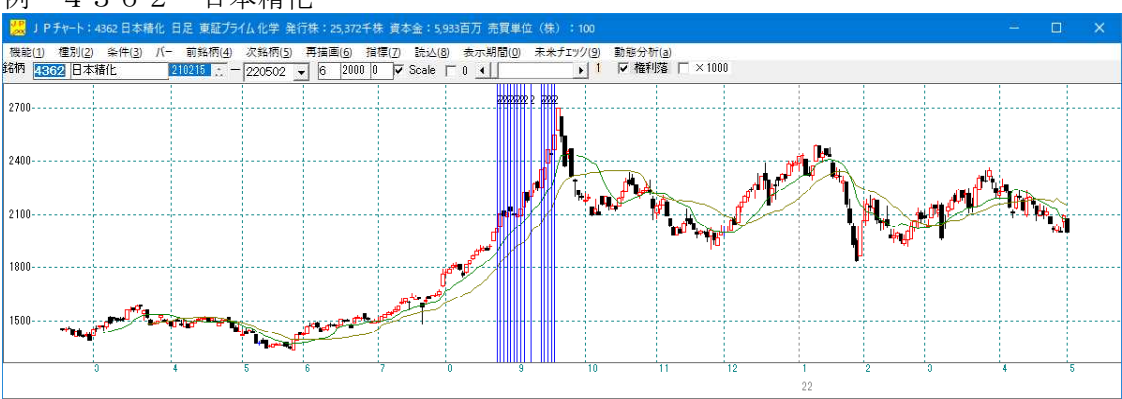

例 4362 日本精化

同じような期間を週足で設定するとこうなります。

13週間の最安値から7本(回)高値を更新したとなります。

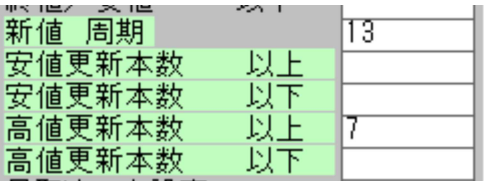

13週間の内、半分ほど(7本)は高値を更新している。という意味です。

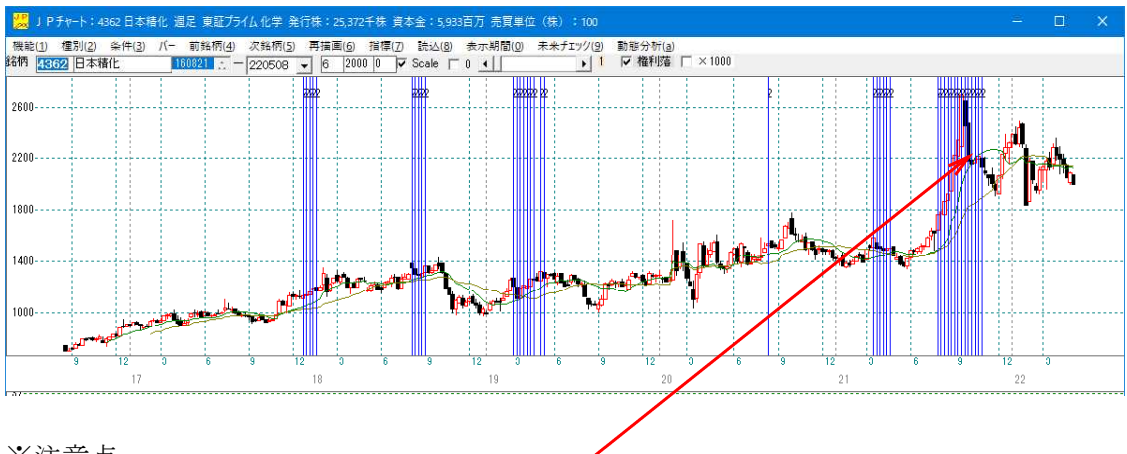

※注意点

チャートが下がっているのにサイン(縦バー)が表示されてます。

これは、設定した期間内の新値更新本数を数えているからです。

直近が新値を更新したのではなく、期間内で何本更新しているか。をみています。

期間内で、直近が下落傾向であっても、その下がる前に新値を更新していたら、その本 数がそのまま直近まで反映されますから、合格となります。

直近も高くなければいけない、という事であれば、JPシートの別項目、最高値日柄を 「0」とする必要があります。

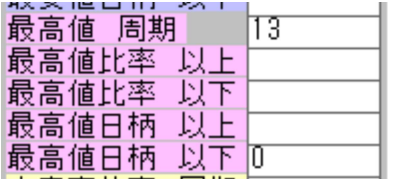

#### 日足

10日間の最高値から、7本以上安値を更新している

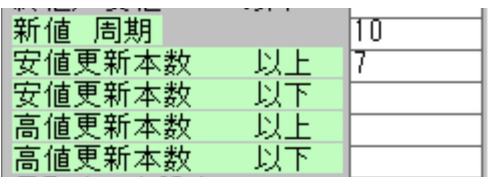

#### 4362 日本精化

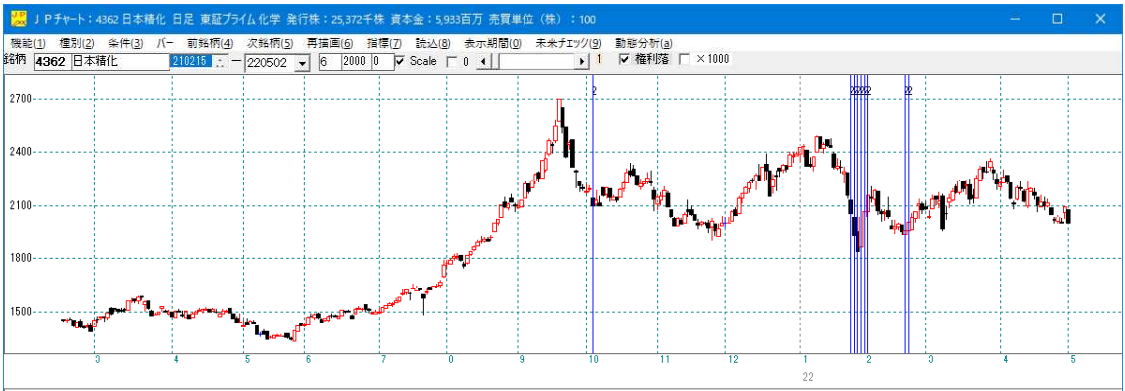

以下の項目を使う場合には、よく考えましょう。

日足

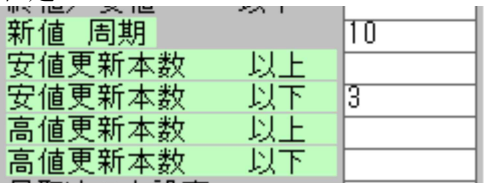

10日間の最高値から安値更新本数が「3」以下という事は、0、1、2、3であれば OKとなります。

逆を考えると安値が4本以上更新していない。となります。

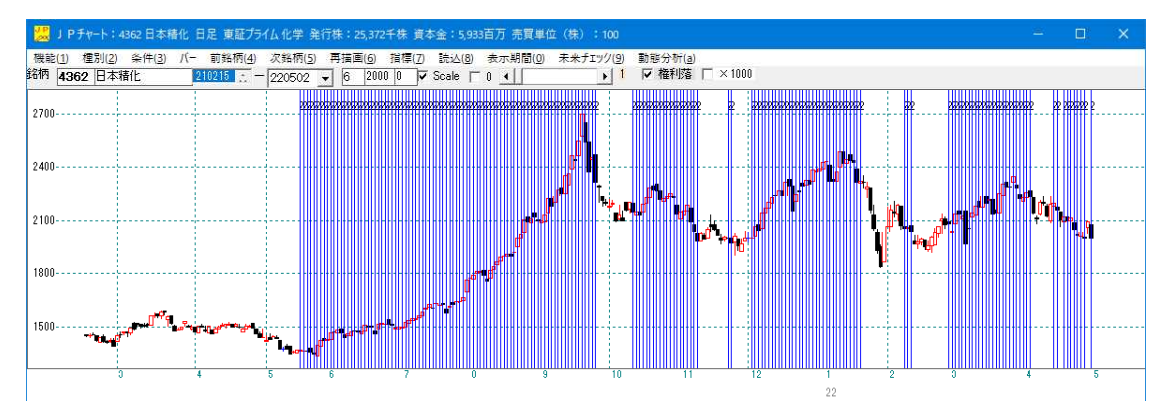

平たくいうと、安値を更新していない→上昇している間も合格してしまう。となります。 なので、上のチャートのようにサインが多く引かれる事となってしまいます。

#### 週足

13週間の最安値から、高値更新本数が「3」本以下

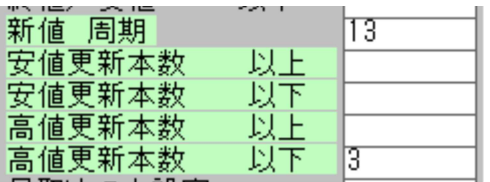

13週間の最安値から高値が3本以下という事は、0、1、2、3であればOKとなり ます。 逆を考えると高値が4本以上更新していない。となります。

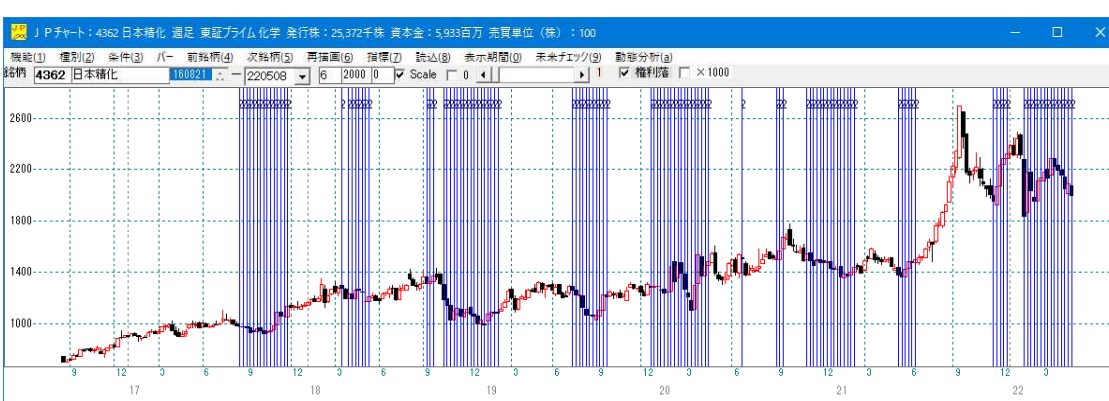

平たくいうと、高値を更新していない→下降している間も合格してしまう。となります。 なので、上のチャートのようにサインが多く引かれる事となってしまいます。

このように「以下」の項目を使うには、安値更新本数のみ、高値更新本数のみでは、使 い勝手が悪いといえます。

通常、頭に思い浮かべるのは、最安値から高値が10本(回)も更新(上昇)している、 最高値から安値が10本(回)も更新(下降)している。ではないでしょうか。

その場合は、「以上」の項目を使いましょう。

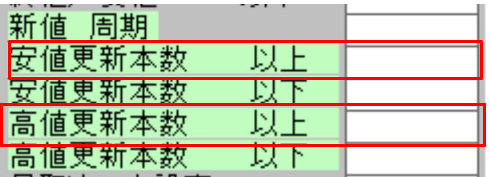

「以上」の項目を使う

#### 日足

10日間の最安値から高値更新が10本(回)以上、つまり毎日高値を更新(高値の上 昇)している。という意味です。

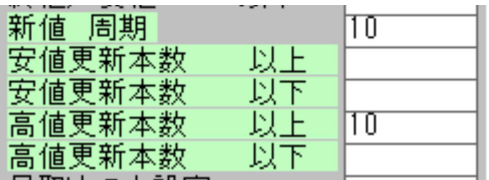

# 6440 JUKI

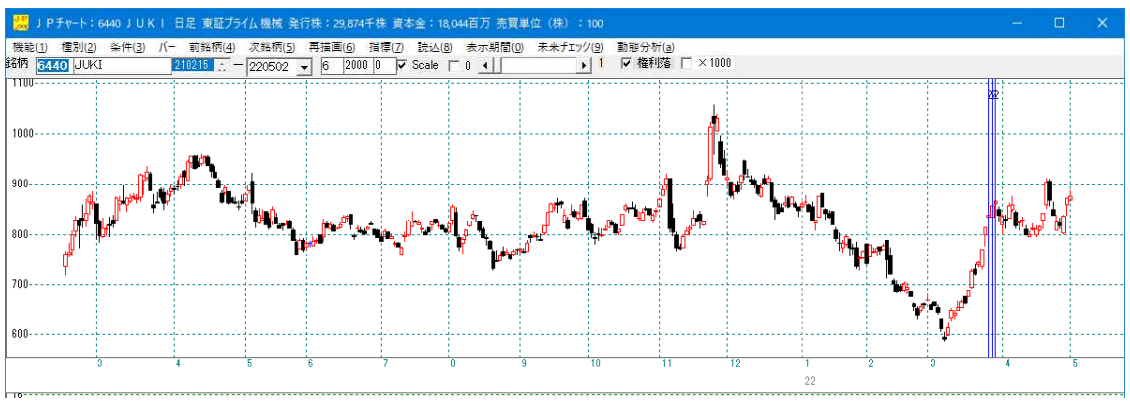

#### 日足

10日間で最高値から安値更新が10本(回)以上、つまり毎日安値を更新(安値の下 降)している。という意味です。

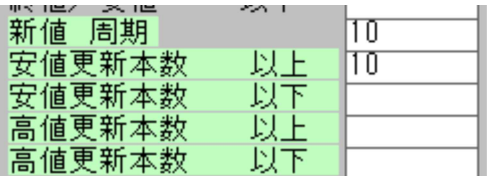

#### 6387 サムコ

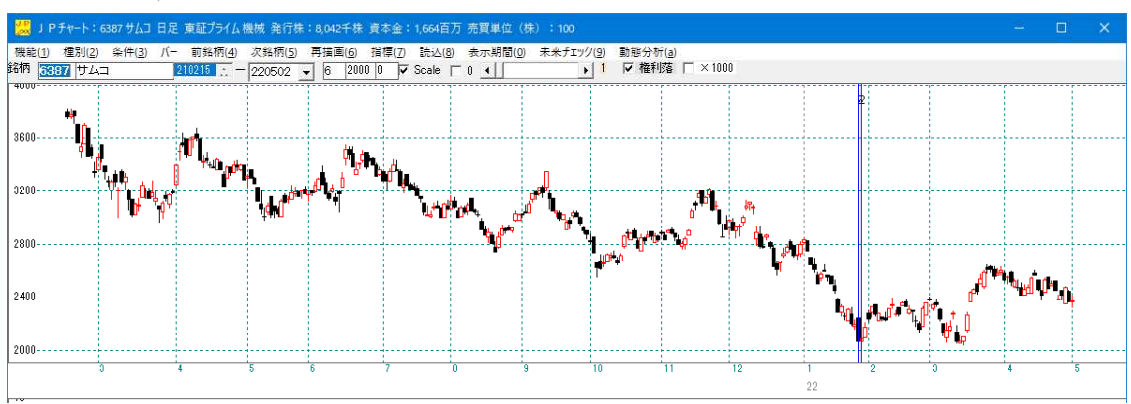

では次に、安値更新本数と高値更新本数の両方の項目を使った場合を考えてみましょう。 安値更新本数の「以上」と高値更新本数の「以上」を共に使うと、どうなるでしょうか。 指定した期間内で、安値も更新している、高値も更新している。となりますから、 乱高下を捉える事となります。

### ■乱高下

安値更新本数の「以上」と高値更新本数の「以上」を同時に使う

日足

20日間(およそ一ヶ月間)で最高値から安値更新が8本(回)以上、そして最安値か ら高値更新が8本(回)以上しているとなります。

20日間の内、8+8=16日以上動意付いているという意味です。

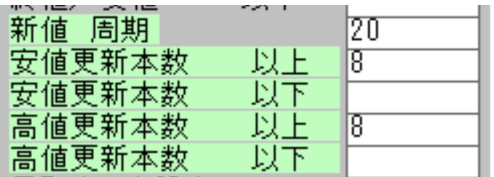

3839 ODKソリューション

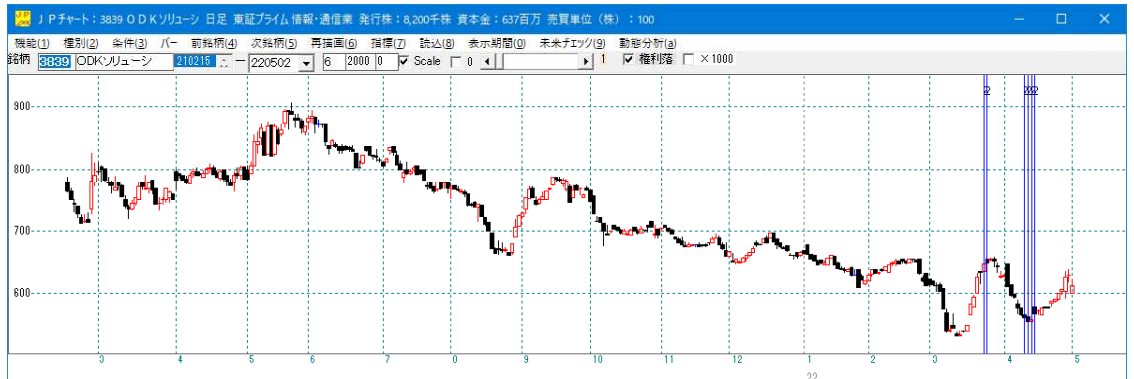

拡大

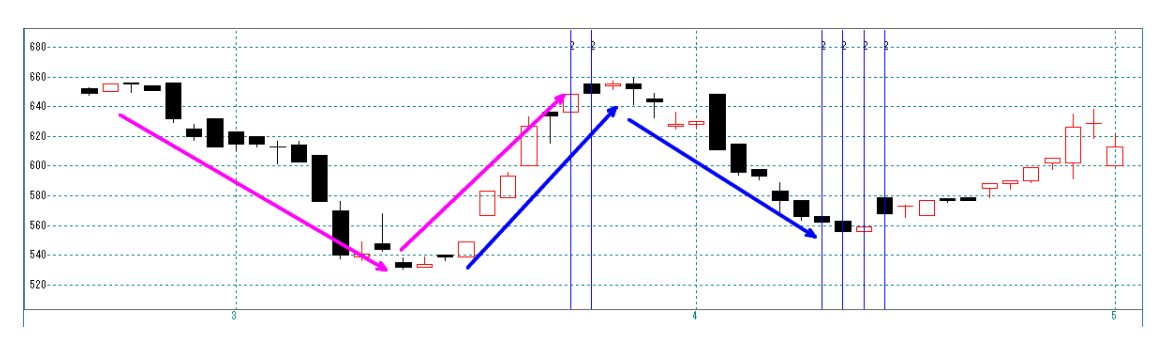

そして安値更新本数の「以下」と高値更新本数の「以下」を共に使うと、どうなるでし ょうか。

指定した期間内で、最高値からの安値の更新は少ない、そして最安値からの高値の更新 も少ない。となりますから、保ち合いを捉える事となりそうですが・・・・?

#### ■保ち合い

安値更新本数の「以下」と高値更新本数の「以下」を同時に使う

日足

20日間(およそーヶ月間)で最高値から安値更新が2本(回)以下、そして最安値か ら高値更新が2本(回)以下と動意付いてないとなりそうですが・・・

 $20$ 日間の内、 $2+2=4$ 日以下しか動いていない。

| $\cdots$<br>新値 周期 | --- | 12 O |
|-------------------|-----|------|
| 安値更新本数            | 以上  |      |
| 安値更新本数            | 以下  | 2    |
| 高値更新本数            | 以上  |      |
| 高値更新本数            | 以下  | 9    |

2705 大戸屋HLDG

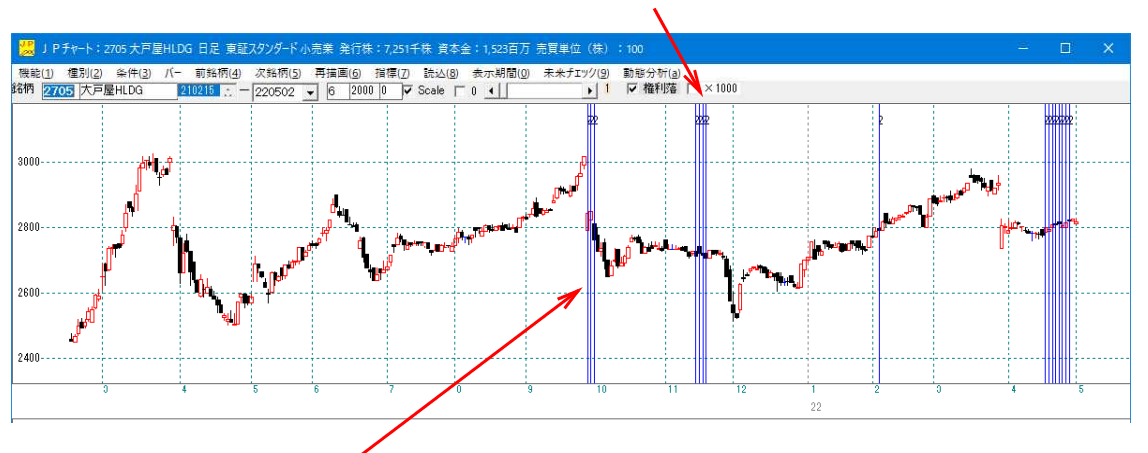

ここは保ち合い

大きく下落したタイミングでもサイン表示となってしまった。

どうして動意付いた時もサイン表示となったのか調べてみましょう。

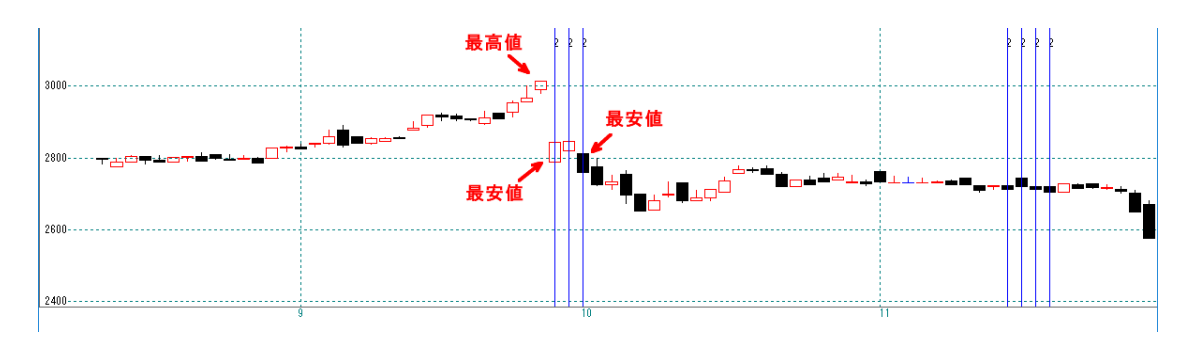

最安値ですが、当日が指定した期間内の最安値となったため、点灯してしまいました。

指定した期間内の最高値・最安値の算出についてですが、当日も計算式に含まれている のでこのような現象となります。

頭の中では、当日が最高値、最安値とは考えずに、過去に最高値・最安値があったと思 い浮かべ、そこから、新値を更新している本数が少ないから。という理由でシートを作 成したのですが、これでは保ち合いのみを捉える事が出来ないとなります。

「以下」の項目の使い方は難しそうです。

拡大

今回紹介した、安値更新本数、高値更新本数の数値は、「条件」-「読み取り」から表 示させる事が出来ます。

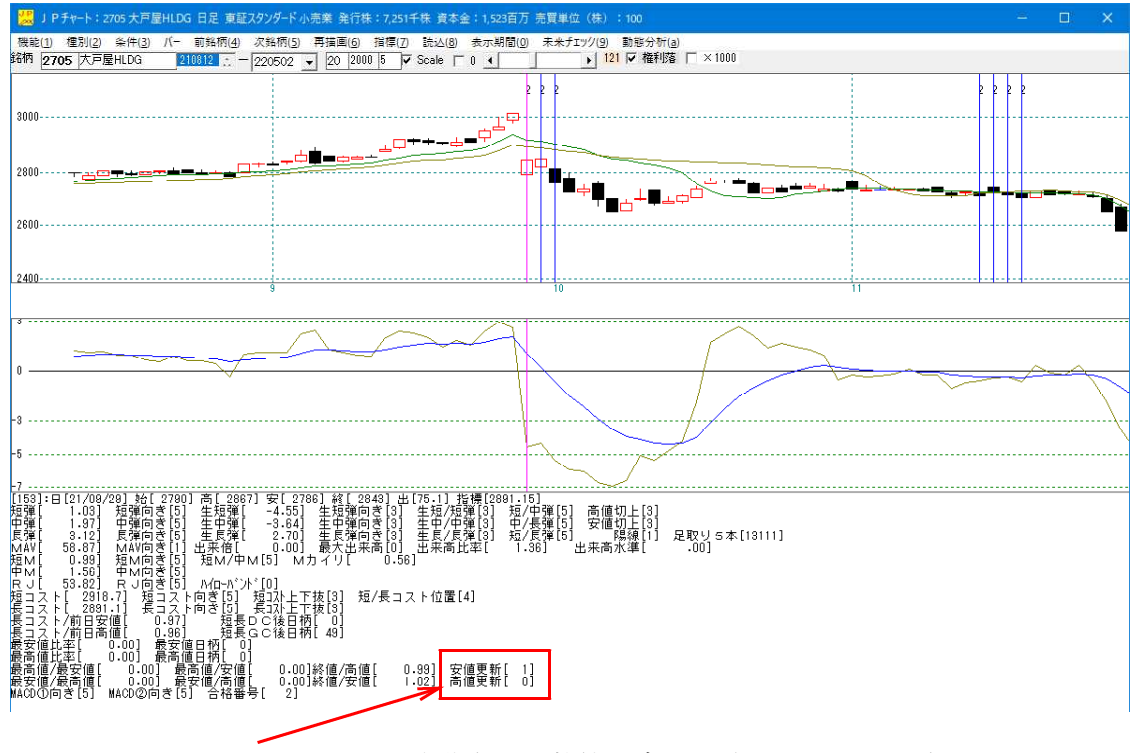

ここにありますので、縦バーを移動させて数値の変化を確認してみて下さい。